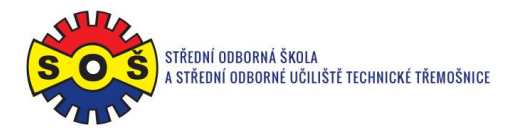

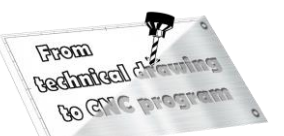

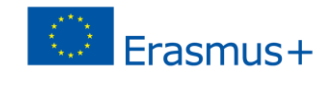

## **Holder 2 - program CAM**

1. Open SolidCAM project - New (Milling)

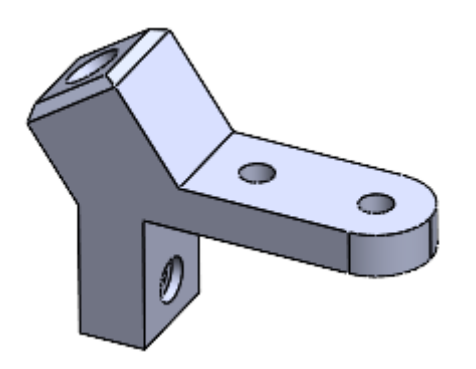

1. Create a project and select units of measurement

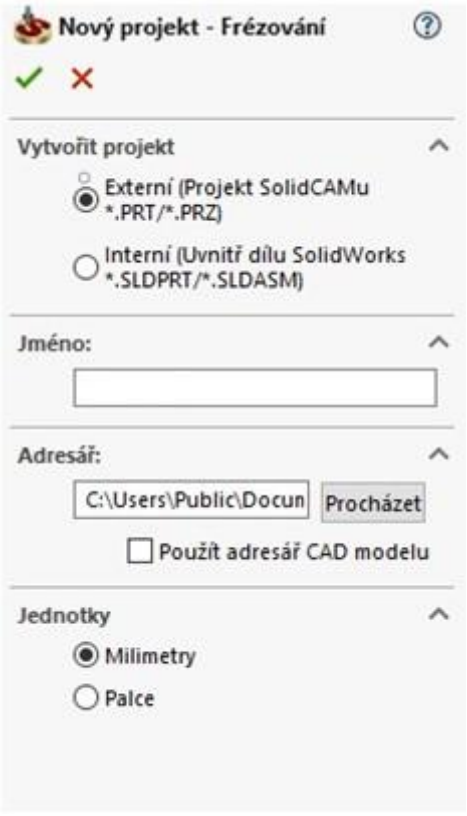

2. Identify important project dates

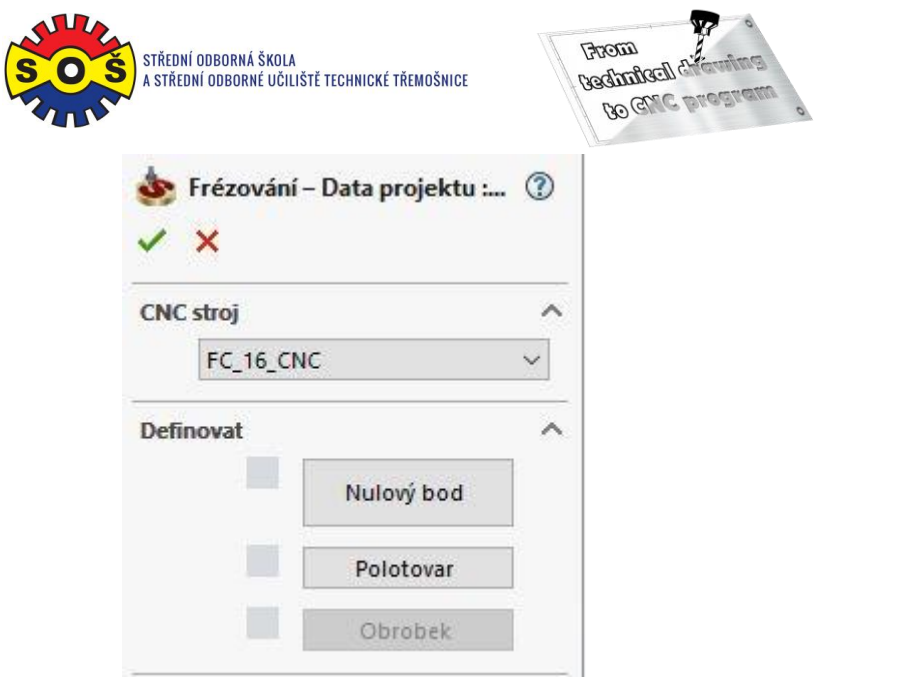

Erasmus+

## 3. Location of the Zero Point

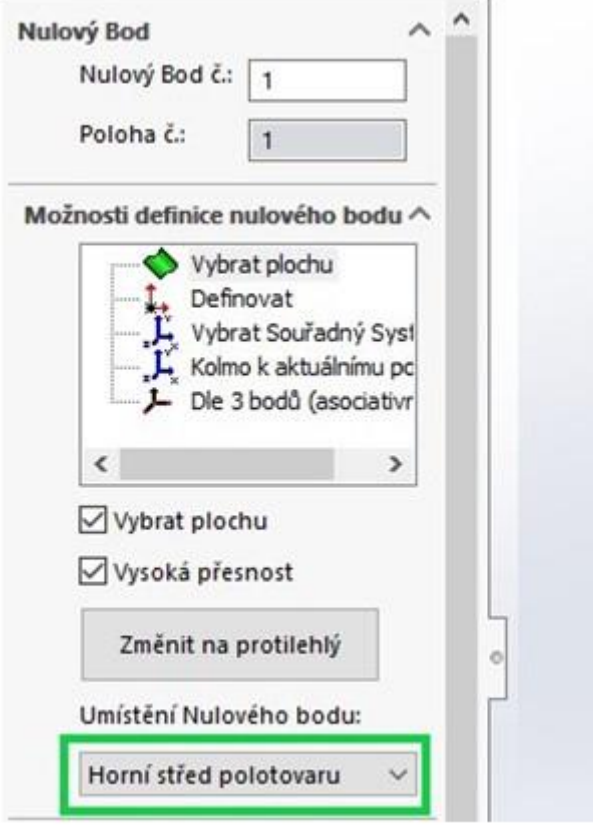

4. Semi-finished product additions

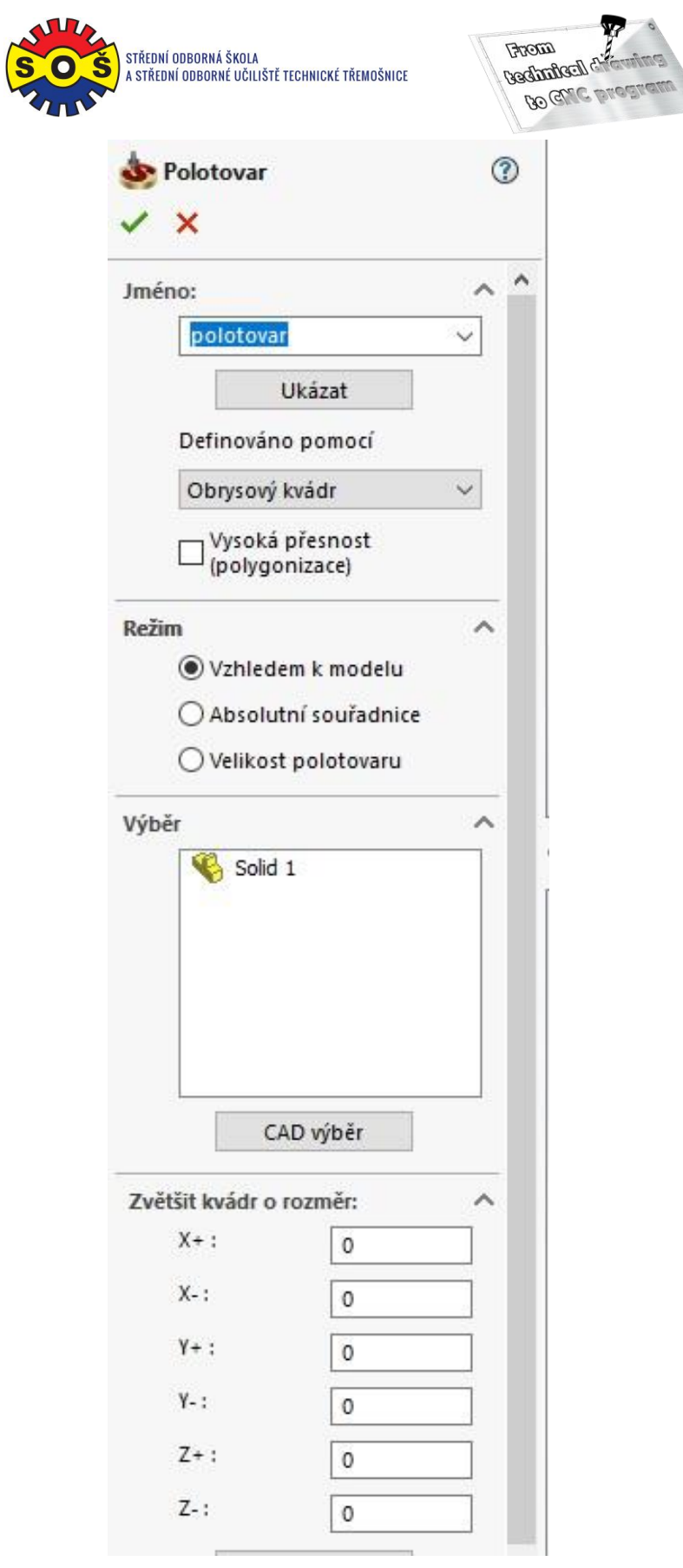

5. Select the 1st operation (DRILLING) - New shape geometry

**STŘEDNÍ ODBORNÁ ŠKOLA A STŘEDNÍ ODBORNÉ UČILIŠTĚ TECHNICKÉ | Sportovní 322, 538 43 Třemošnice CZ Tel.: +420 603 868 975, +420 607 867 002 | E-mail.:** [skola@sos-tremosnice.cz](mailto:skola@sos-tremosnice.cz) **| Web.:** [www.sos-tremosnice.cz](http://www.sos-tremosnice.cz/)

 $\bigcirc$  Erasmus+

 $\circ$ 

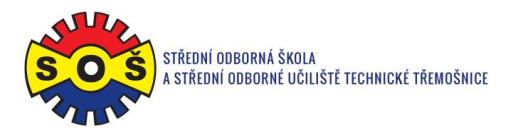

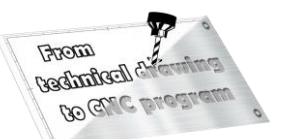

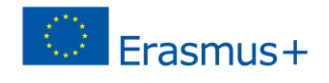

6. Select the geometry of the tool movement

- Výběr nástroje pro operaci 目目目目  $T_{\star}$   $R$ T **Seometrie** Nástroj Data | Chlazení | Změnit polohu 胸 Nástroj Číslo nástroje  $\overline{\mathbf{v}}$  $B.$  ID Č  $\overline{\mathbf{v}}$ Nástroj ↓ Roviny Technologie Typ: Nájezd / Odjezd Číslo: Řízení omezení pohyb Průměr: Přídavné parametry Rádius rohu: Řezná část:  $\langle$ ð Průměr držáku 器 Vřeteno/Hlava: Stanice/Pozice: Vybrat  $\clubsuit$ 黽 E+  $1*8$ ×  $\Phi$ Vrtací nástroje Navrtávák Středící vrták Vrták  $\rightarrow$ √日刊
- 7. Determine the tool (type and its cutting conditions)

8. Saving and recalculating the operation (1) and testing of machine simulation (2)

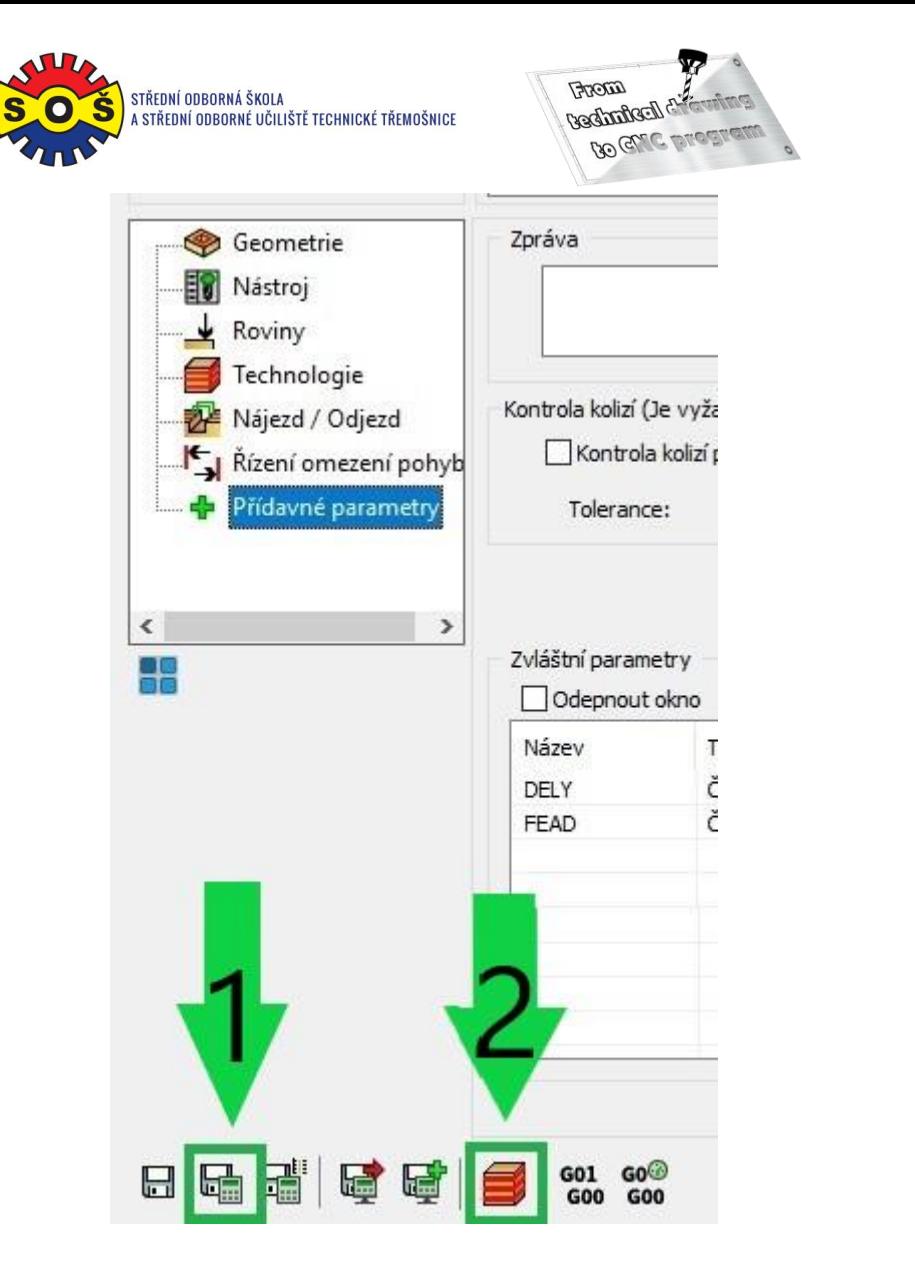

Frasmus+

9. 3D simulation - video preview

- 10. Operation 2 (CONTOURE) New shape geometry
- 11. Select tool movement geometry (through the "loop")
- 12. Determine the tool (type and its cutting conditions)
- 13. Determine the planes (upper Z plane and contour depth)
- 14. Chip removal technology

**STŘEDNÍ ODBORNÁ ŠKOLA A STŘEDNÍ ODBORNÉ UČILIŠTĚ TECHNICKÉ | Sportovní 322, 538 43 Třemošnice CZ Tel.: +420 603 868 975, +420 607 867 002 | E-mail.:** [skola@sos-tremosnice.cz](mailto:skola@sos-tremosnice.cz) **| Web.:** [www.sos-tremosnice.cz](http://www.sos-tremosnice.cz/)

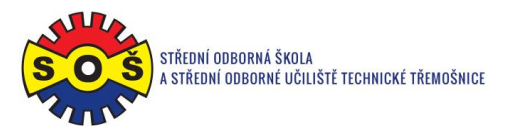

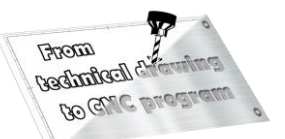

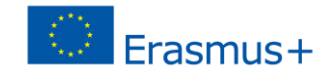

- 15. Raid and departure of the tool
- 16. Save and recalculate the operation (1) and test machine simulation (2)

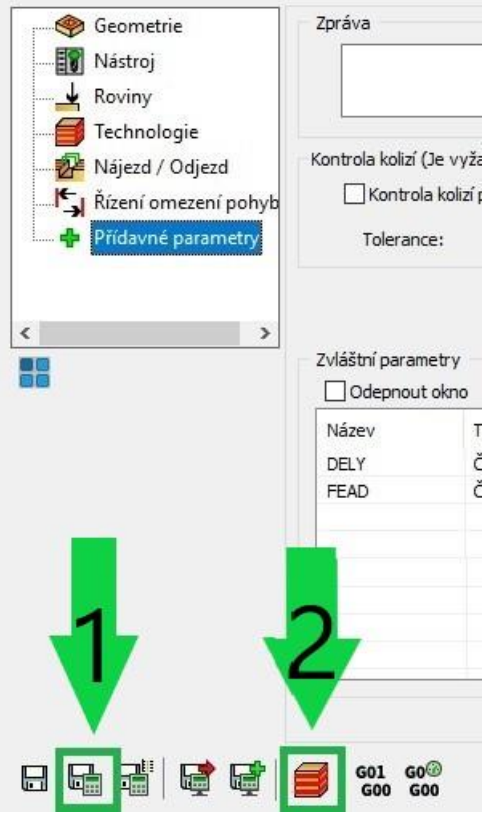

- 17. 3D simulation video preview
- 18. Recalculation of all operations and program generation

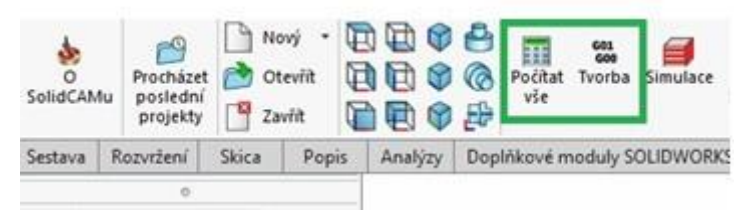

19. Save - The part is done